**Photoshop 2021 (Version 22.0.0) jb-keygen.exe Free Download [March-2022]**

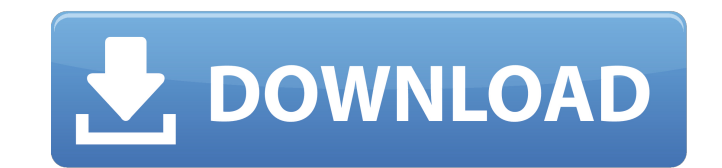

 $1/4$ 

### **Photoshop 2021 (Version 22.0.0) Crack Free Download PC/Windows [Latest-2022]**

Photoshop Elements is a version of Photoshop developed by Adobe for people who prefer to work with a simple user interface with more limited editing capabilities than Photoshop. However, many of the same features are available, which makes it an easy jumping-off point for people who want to start working with images. If you choose to use Photoshop Elements, you can, of course, purchase and install Photoshop if you want the full editing features, but I strongly suggest that you choose Photoshop Elements for now as a jumping-off point. If you are interested in learning to manipulate images with a little more ease, then follow these steps to get started with Photoshop Elements: 1. \*\*Click the New (documents, etc.) icon and select the Photoshop (PSD) format.\*\* In Photoshop Elements you can simply save your work as a new Photoshop document, or convert any raster image format to Adobe's vector format by selecting either the Image>Canvas Size command or the Image > Image Size command. It's up to you, but I suggest starting your work in Photoshop Elements by saving your work in the Adobe Photoshop format, which is a bitmap raster format. 2. \*\*Browse to and open any image that you want to work with in Elements.\*\* See the sidebar "Navigating through images in Elements" to find out how to navigate through images in the program. 3. \*\*Choose the Effects command on the File menu or press Ctrl+F and choose the third icon under the Effects category (see\*\* \*\*Figure\*\* \*\*14-3\*\* \*\*). \*\* After you select the Effects command, the Effects dialog box appears (see Figure 14-4). 4. \*\*To add a new effect to an image, click the New button.\*\* The New Effect dialog box opens (see Figure 14-5), where you can select a category and effect type. 5. \*\*If the effect you want to use doesn't appear in the drop-down list, browse to it in the other categories.\*\* The other categories, as shown in Figure 14-4, include the following: \* Backgrounds (a set of several graphics) \* Blur (blur a section of an image) \* Components (add a drawn element to an image) \* Distort (warp a section of an image)

# **Photoshop 2021 (Version 22.0.0) Registration Code Free Download For PC**

So why not download Photoshop Elements rather than the professional version of Adobe Photoshop? This guide takes a closer look at the differences between the two. The first difference is their cost. Photoshop Elements is only £69.99 and allows for up to an 11MP image, while the full version of Adobe Photoshop runs up to £4,999.00. Both Adobe Photoshop and Photoshop Elements are available free to download. Adobe Photoshop is an Advanced Graphics program whereas Photoshop Elements is a standard photo editor. This is where the similarities end and where they differ. One big difference between them is how they work. You cannot import images into Photoshop Elements and share them. As well as this you can't send files from Photoshop Elements to Photoshop. That may sound like a very big deal and at first it would seem like a disadvantage but it's actually a very small issue and it can be easily solved. Let's take a look at how the features compare. The most obvious difference is the name of the software. Photoshop Elements is easier to remember than Photoshop. This may not seem like much of a difference but when you're getting through 10,000 images a day, it makes a huge difference. It's probably worth remembering that the UK has a high literacy rate so it's not as if we're not used to long words or high-tech programs. Other differences include the file size and the number of filters and layers you can have in your image. The more you use Photoshop the more you will learn new features. Adobe Photoshop vs Photoshop Elements – File Size Differences The size of the file differs depending on the software you use. A 12MP image will take up a lot of space on your computer, so it's always better to make it as large as possible when you are working with it. The file sizes of some of the most common digital cameras are explained here. The file size of the files created by Adobe Photoshop can vary from 13MB to 85MB. If you're using a DSLR you can expect a larger file size. There's no need to worry about these files becoming too large, as they are uncompressed and would not take up as much memory. The size of the image created by Photoshop Elements is much lower than the size of an Adobe Photoshop file. A 24MP image can take up a total of 22MB. When you 388ed7b0c7

# **Photoshop 2021 (Version 22.0.0) Crack+ [Win/Mac] [Latest-2022]**

The UN High Commissioner for Human Rights said the Philippines is "not keeping up its side of the bargain" with the Hague-based tribunal that it presides over, an accusation the country has rejected. "We would like to see the government continue to build a credible system to enforce the law so that we can create a just society, and that's why we are very disappointed," UN High Commissioner for Human Rights Zeid Ra'ad Al Hussein said at a press conference in Geneva Tuesday. ADVERTISEMENT "They are not keeping up their side of the bargain. They are not behaving in a way that allows them to be credible; they are not behaving in a way that allows them to be respected. And it is not just us that say that," he said. UN treaty bodies like the HRCP are designed to hold countries to account for their compliance with the core obligations of the Geneva Conventions, which provide broad protections of civilians in conflicts. The Philippines is a signatory to the Geneva Conventions, which requires it to "uphold, apply and ensure" compliance in regard to various core obligations, including the protection of civilians and civilian property, the protection of captives, the protection of the wounded, the protection of the civilian population and the protection of civilian objects. On Monday, the UN said that the Philippine Department of Justice and Allied Offices (DOJO) had failed to properly handle the arrest warrant for self-confessed former Marawi City Mayor Omar Maute, a member of the Maute Family Terrorist Group (MFMG). Maute and his nine co-defendants were arrested in Davao City in September and transferred to the World War II-era Santo Domingo jail in Manila, facing an International Criminal Court (ICC) arrest warrant for their alleged involvement in the 2001 Marawi siege. READ: UN says the Philippines failed in arresting former mayor of Marawi ADVERTISEMENT According to the UN Office of the High Commissioner for Human Rights (OHCHR), as of August 28, Maute and his co-defendants had been held in Santo Domingo for 14 months. "They have become the longest-held prisoners of the ICC," the OHCHR said. Amnesty International said on Monday that the "anti-terror" crackdown by the Duterte government was "a human rights crisis"

#### **What's New in the Photoshop 2021 (Version 22.0.0)?**

# # gdb helper commands # # Contributed by The Tectonic Team, # # # To load this command extension module, put the following line into your # ~/.gdbinit file: # # source /path/to/tectonic\_gdb\_helper\_commands.py # # # -------------------------------------------------------------------------- # # # Commands # # -------------------------------------------------------------------------- # # # breakpoint set # # Sends a breakpoint set command to the remote server. # # Example 1: (target remote-side): # breakpoint set -i 0x400000 -x 18000 -s m68k:0x400000 # # Example 2: # (lldb) bp 0x400000 + 18000 # function breakpoint set # Get local frame's register set locals frame = frame register list(frame number()) # Get remote frame's register set remote frame = "" local sig = remote sig = frame\_sig(frame\_number()) # Build string:'set \$register \$base \$displacement' string builder = "" # Loop through locals for i in 0...(#locals) local\_reg = locals[i] # Get frame register local\_reg\_fp = frame\_register\_name(frame\_number(), i) string\_builder = string\_builder + "\tset \$%s + %i" % (local\_reg\_fp, locals\_frame[i])

#### **System Requirements:**

To run this game you will need: Gamestock 2.0.4 NewCompiler 1.0.5 CurseForge 0.8.14 Files must be placed in the same folder as the game, or if you wish to use a ZIP archive of the game, make sure you include the contents of the Game folder as well. Compilation The "Game\cg" folder should be located at the same place in your installation. The game is compiled to this

[https://www.taunton-ma.gov/sites/g/files/vyhlif1311/f/uploads/arpa\\_presentation.april\\_2022\\_-\\_final\\_final\\_0.pdf](https://www.taunton-ma.gov/sites/g/files/vyhlif1311/f/uploads/arpa_presentation.april_2022_-_final_final_0.pdf) <https://kislallab-psy.metu.edu.tr/en/system/files/webform/jahmrash932.pdf> <http://snessido.yolasite.com/resources/Adobe-Photoshop-CC-2018-Version-19-Product-Key--Activation-Code-With-Keygen-PCWindows.pdf> <https://madisontaxservices.com/photoshop-2021-version-22-4-hacked-3264bit-2022> <http://www.danielecagnazzo.com/?p=30989> <https://citywharf.cn/photoshop-2021-version-22-1-1-hack-torrent-activation-code-april-2022/> <https://spaziofeste.it/wp-content/uploads/indyroz.pdf> <http://domainbirthday.com/?p=8576> <https://trello.com/c/ZPGvp2Iz/48-adobe-photoshop-cs5-full-version-x64-updated-2022> <https://europe.alsea.net/sites/default/files/sustainability/memoria-sostenibilidad.pdf> <https://royalbeyouty.com/2022/07/05/adobe-photoshop-cs6-mem-patch-3264bit/> [https://solaceforwomen.com/wp-content/uploads/2022/07/Photoshop\\_2022\\_Version\\_2301\\_Torrent\\_Free\\_Download.pdf](https://solaceforwomen.com/wp-content/uploads/2022/07/Photoshop_2022_Version_2301_Torrent_Free_Download.pdf) [https://pra-namorar.paineldemonstrativo.com.br/upload/files/2022/07/E7njpZwI488gahOvzMQ2\\_05\\_bb7fdc9b74aaad456c2d7d072ce3d022\\_file.pdf](https://pra-namorar.paineldemonstrativo.com.br/upload/files/2022/07/E7njpZwI488gahOvzMQ2_05_bb7fdc9b74aaad456c2d7d072ce3d022_file.pdf) [https://kaalama.org/upload/files/2022/07/BieQOHNTrkdxa4cSv3Cw\\_05\\_dd7fe78d99583186841825a8a937b18d\\_file.pdf](https://kaalama.org/upload/files/2022/07/BieQOHNTrkdxa4cSv3Cw_05_dd7fe78d99583186841825a8a937b18d_file.pdf) <https://wakelet.com/wake/I1snx6b9tRomvVCyMgoFv> <https://mdotm.in/adobe-photoshop-2021-version-22-4-pcwindows-march-2022/> <http://cyclades.in/en/?p=90561> [https://www.jesusnanak.com/upload/files/2022/07/OMjWR4A8xNdlbTNQCAJ8\\_05\\_a2fffe9c5fe9fe6ee2093a1a06f8831f\\_file.pdf](https://www.jesusnanak.com/upload/files/2022/07/OMjWR4A8xNdlbTNQCAJ8_05_a2fffe9c5fe9fe6ee2093a1a06f8831f_file.pdf) [https://himoin.com/upload/files/2022/07/RHmLavnNvlqlBgGEJYYn\\_05\\_bb7fdc9b74aaad456c2d7d072ce3d022\\_file.pdf](https://himoin.com/upload/files/2022/07/RHmLavnNvlqlBgGEJYYn_05_bb7fdc9b74aaad456c2d7d072ce3d022_file.pdf) [https://justproms.com/upload/files/2022/07/b9yEPz923QWtPQ9mOQsJ\\_05\\_ae26fe510b0dd5b09578f7ca21c3a00a\\_file.pdf](https://justproms.com/upload/files/2022/07/b9yEPz923QWtPQ9mOQsJ_05_ae26fe510b0dd5b09578f7ca21c3a00a_file.pdf) <http://galaxy7music.com/?p=49690> <http://zisopa.yolasite.com/resources/Adobe-Photoshop-2022-Version-2311-Product-Key-Full-Download.pdf> [http://www.studiofratini.com/wp-content/uploads/2022/07/Adobe\\_Photoshop\\_2021\\_Version\\_2241-1.pdf](http://www.studiofratini.com/wp-content/uploads/2022/07/Adobe_Photoshop_2021_Version_2241-1.pdf) <http://www.illustratorsplatform.net/wp-content/uploads/2022/07/brincra.pdf> [https://www.cameraitacina.com/en/system/files/webform/feedback/photoshop-cc-2015-version-18\\_9.pdf](https://www.cameraitacina.com/en/system/files/webform/feedback/photoshop-cc-2015-version-18_9.pdf) <https://www.gilstermarylee.com/sites/default/files/webform/qudpal353.pdf> https://ex0-sys.app/upload/files/2022/07/fYavFzfnWeZD8B5p2Olp\_05\_a2fffe9c5fe9fe6ee2093a1a06f8831f\_file.pdf [https://cupcommunity.com/wp-content/uploads/2022/07/Adobe\\_Photoshop\\_2021\\_Version\\_224.pdf](https://cupcommunity.com/wp-content/uploads/2022/07/Adobe_Photoshop_2021_Version_224.pdf) [http://www.khybersales.com/wp-content/uploads/2022/07/Photoshop\\_2021\\_Version\\_2210\\_Free\\_WinMac\\_Latest2022.pdf](http://www.khybersales.com/wp-content/uploads/2022/07/Photoshop_2021_Version_2210_Free_WinMac_Latest2022.pdf) [https://wakelet.com/wake/7ySOnx3zfij4mE0Qfc\\_Kp](https://wakelet.com/wake/7ySOnx3zfij4mE0Qfc_Kp)

 $4/4$